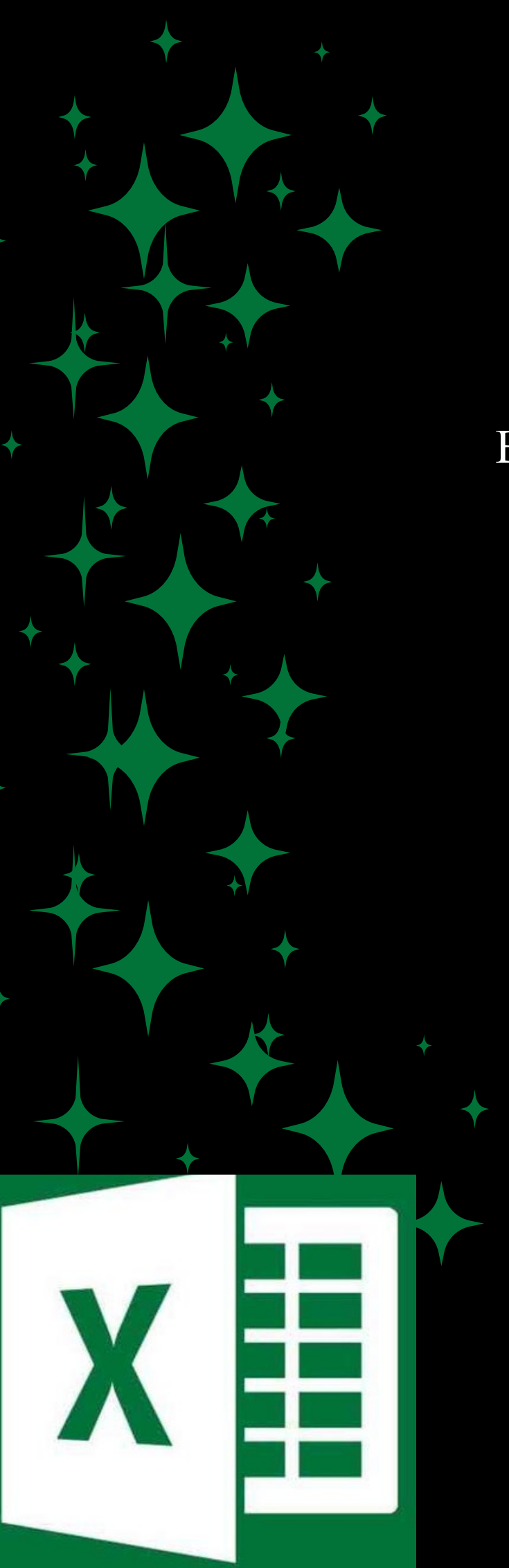

# Master the Code of Microsoft Excel

Boost Your Confidence by Uncoding the Hidden Secrets of MS Excel

> MENTOR MS. SOPHIA PERSAD

#### MICROSOFT EXCEL - SKILLS MEASURED

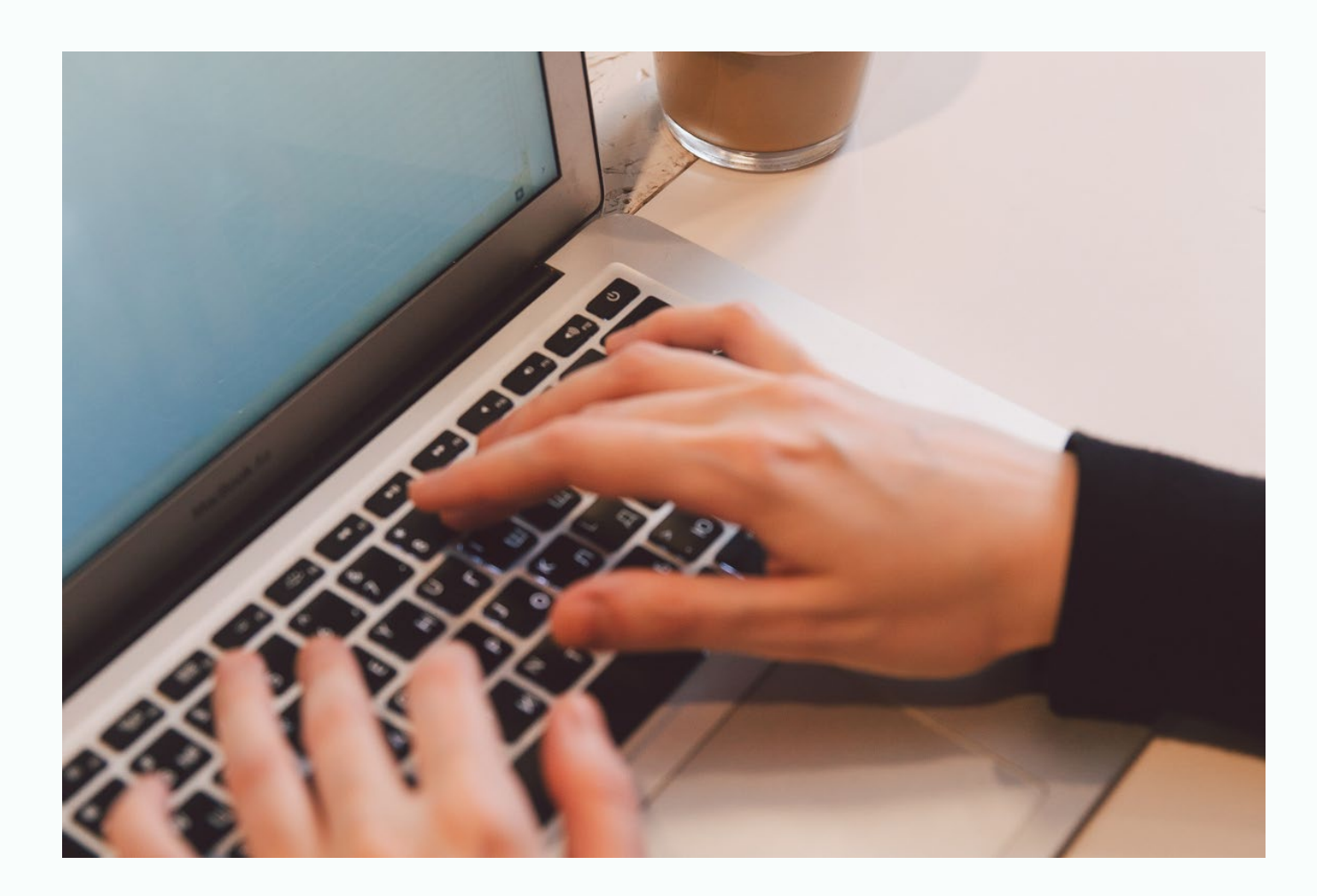

Become a master of MS Excel. Powerup your skills, and unlock your potential in MS Excel

#### Ma ster the Code of Microsoft Excel

#### Mastering the Code of MS Excel

This course measures competency in the fundam entals of creating and managing worksheets and workbooks, creating cells and ranges, creating tables, applying formulas and functions, and creating charts and objects.

The course covers the ability to create and edit a workbook with multiple sheets and use a graphic e le m e n t to represent data visu ally. Workbook e xamples in clude professional-looking budgets, fin an cial statem ents, team perform ance charts, sales invoices, data entry logs and more

# Structure of On -Dem a n d Series of W orkshops

Th is workshop series has six modules. Students can choose the m ost relevant m odule(s) they would like to enrol in. There are no prerequisites.

It is open to anyone who is interested in becoming p rofe ssion a lly t ra in e d in MS Exce l.

Each m odule is 3 hours and will be delivered online via zoom.

Resources are provided to all students, including a handbook, dem onstration videos, lecture notes, and class recording.

## Cra ck the Code of Microsoft Excel

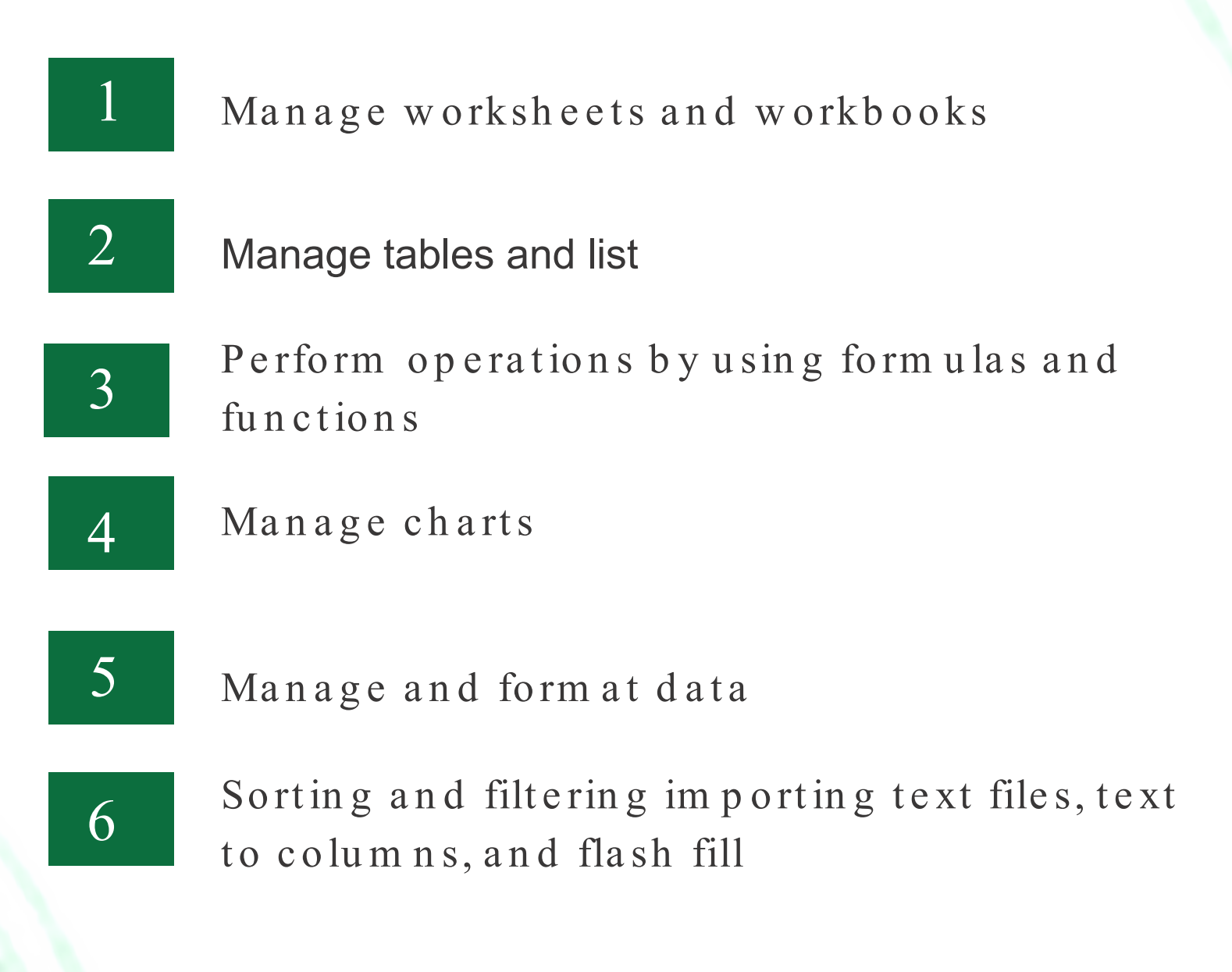

## Module 1: Manage worksheets & workbooks

Key Learning Outcome:

Format worksheets and workbooks through modification,

adjustments and customization.

Key Topics:

- Modify page setup  $\blacksquare$
- Adjust row height and column width  $\blacksquare$
- Custom ize headers and footers

Customize options and views

- Customize the Quick Access toolbar
- Display and modify workbook content in different  $\overline{\phantom{a}}$ views
- Freeze worksheet rows and columns
- Change window views
- Display form ulas

#### Module 1: Continued

Key Learning Outcome: Format worksheets and workbooks through modification, adjustments and customization.

Key Topics:

Configure content for collaboration

- Set a print area  $\blacksquare$
- Save workbooks in alternative file form ats  $\blacksquare$
- Configure print settings  $\mathbb{R}^n$

## Modu le 2 : Manage tables and list

Key Learning Outcomes :

Man ip u late data in worksheets

Key topics :

- Paste data by using special paste options
- Fill cells by using AutoFill
- Insert and delete multiple columns or rows
- Insert and delete cells

Form at cells and ranges

- Merge and unm erge cells
- Modify cell alignment, orientation, and indentation
- Form at cells by using Form at Painter
- $\blacksquare$  Wrap text within cells
- Ap p ly num ber form a ts
- Apply cell form ats from the Form at Cells dialog box
- Apply cell styles
- Clear cell form atting

#### Module 3:

## Perform operations by using formulas and functions

Key Learning Outcomes:

**Insert References** 

Key topics:

Insert relative, absolute, and mixed references  $\blacksquare$ 

Calculate and Transform data

- Perform calculations by using the AVERAGE (), MAX (), MIN (), and SUM () functions
- Count cells by using the COUNT(), COUNTA(), and COUNTBLANK() functions

## Module 3: Continued

Key Learning Outcomes: Insert References

Form at and modify text

- Form at text by using RIGHT (), LEFT(), and MID() fu n ct ion s
- Form at text by using UPPER (), LOWER (), and LEN () functions
- Form at text by using the CONCAT () and TEXTJOIN () functions
- Look up data by using the VLOOKUP(), HLOOKUP(), functions

## Modu le 4 : Manage charts

Key Learning Outcomes: Create Charts

Key topics:

- Create charts
- Create charts sheets

Form at Charts

- Apply chart layouts
- Apply chart styles
- Create Pivot Tables

## Module 5: Manage and format data

(PRIOR EXPERIENCE WITH MS WORK IS HIGHLY RECOMMENDED FOR THIS MODULE)

Key Learning Outcomes: Combining Data from Multiple Sources

Key topics:

- · Linking to data in other workbooks
- · Consolidating data
- Protection
- · Password protect a worksheet and workbook
- · Unlock cells and protecting part of a worksheet

#### Module 6:

### Sorting and filtering importing text files, text to columns, and flash fill

Key Learning Outcomes: Sort and Filter Data, Clean Data 1: Data Tools

Key topics:

- Sort Single, Multiple Levels, by Color, Columns.
- Filter Hide rows based on criteria, Copy Filtered data
- Using TXT and CSV files,
- Im p ort Wizard, Merging Multiple Excel Files,
- Changing Text to Numbers and Numbers to Text,
- Text to Columns and Flash Fil

### Payment: Cost per Module

Current UWI student and staff - TT\$250 /US\$38 Non-UWI student - TT\$300 /US\$48

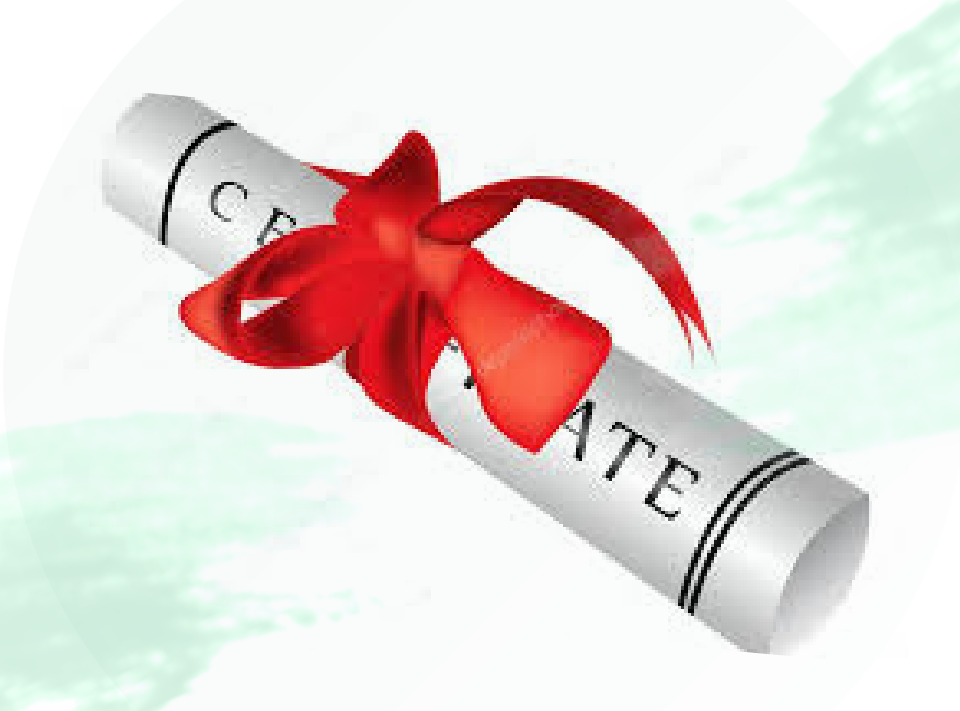

## Earn a certificate of completion

When you finish all six modules, you'll earn a certificate that you can share with prospective employers and your professional network.

## CO NTACT US

Call on us today for further assistance:

Faculty of Social Sciences Summer Office Phone – (868) 662-2002 Ext. 82675 E-mail STA-FSS.SummerSchool@sta.uwi.edu

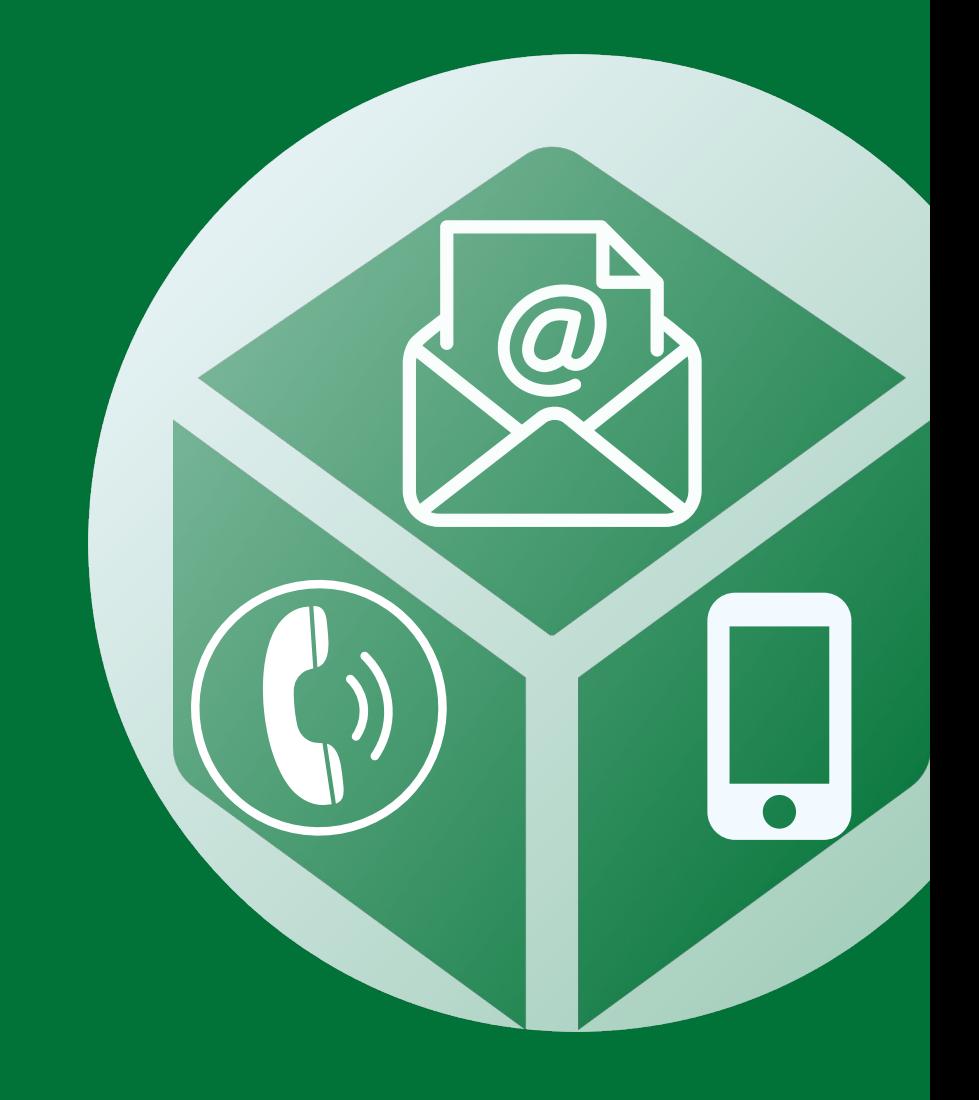